### Matlab script gauss.m: a few explanations

```
function [x] = gauss (A, b)% function \bar{x}] = gauss (A, b)% solves A \times = b by Gaussian elimination
 n = size(A,1) ;
 A = [A, b];
 for k=1:n-1
    for i=k+1:n\text{piv} = A(i,k) / A(k,k):
      \Lambda(i, k+1:n+1)=A(i, k+1:n+1)-piv*A(k, k+1:n+1);end
 end
 x = \text{backsolv}(A, A(:, n+1));
```

```
Function x = g function [x] = g auss (A, b)% function \bar{x} = gauss (A, b)\frac{\%}{\%} solves A \frac{x}{x} = b by Gaussian elimination
            ...
```
4-1

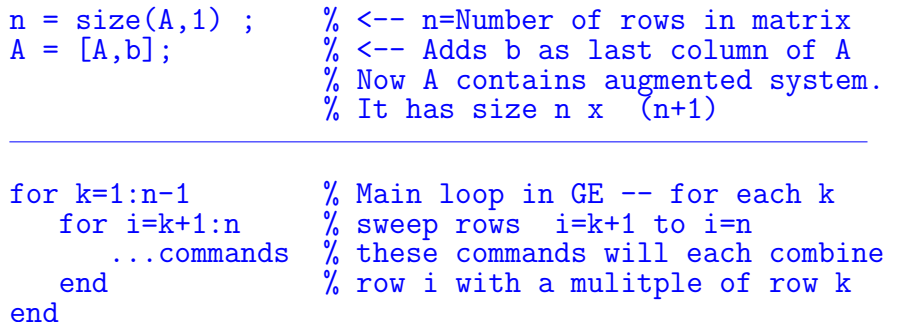

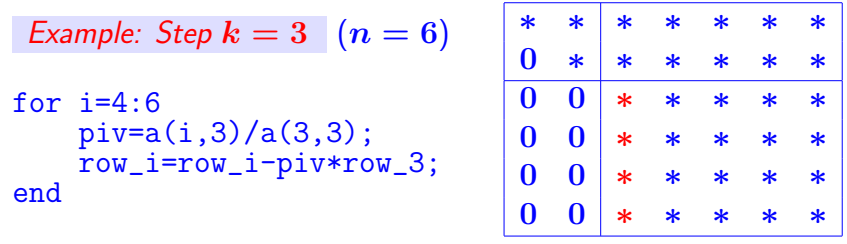

4-3

- The file containing the above script should be called gauss.m.
- The syntax for function is simple:

function [Output-args] = func-name(Input-args) % lines of comments

• Takes input arguments. Computes some values and returns them in the output arguments.

 $\triangleright$  The gauss.m script has 2 input arguments  $(A \text{ and } b)$  and one output argument  $(x)$ 

•  $\%$  indicates a commented line. First few lines of comments after function header are echoed when you type

>> help func-name For example >> help gauss

 $\overline{-}$  Text: 1.1 – MLgauss

 $pi = A(i,k) / A(k,k)$ ;  $A(i,k+1:n+1)=A(i,k+1:n+1)-piv*A(k,k+1:n+1);$ 

4-2

➤ The above: 1) computes the multiplier (pivot) to use in the elimination; 2) combines rows. Result = a zero in position  $(i, k)$ .

 $\triangleright$  When combining row i with row k no need to deal with zeros in columns 1 to  $k - 1$ . Result will be zero.

- Also we know  $A(i, k)$  will be zero can be skipped.
- Example 1: need to combine rows from positions  $k + 1$  to  $n + 1$ .

 $x = \text{backsolv}(A.A(:, n+1))$ ;

➤ The above invokes the back-solve script to solve the final system

4-4

Text:  $1.1 - ML$ gauss

 $\overline{\phantom{a}}$  Text: 1.1 – MLgauss

Text:  $1.1 - ML$ gauss

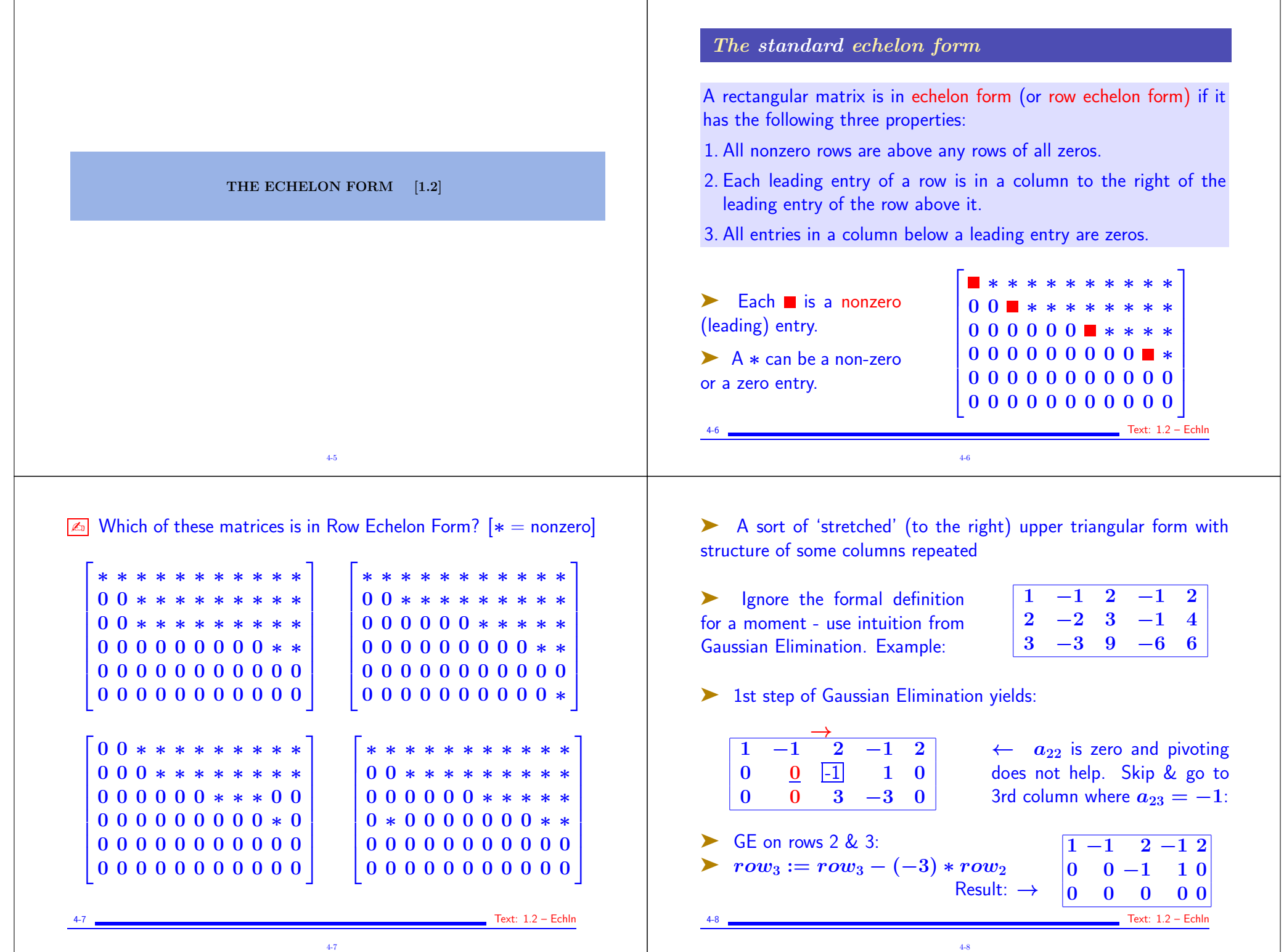

Т

 $\Gamma$ 

In words: Row Echelon algorithm is a variant of Gaussia Elimination (with pivoting).

- \* Step k now has two indices: pivot row k and pivot column l. (At the start  $k = 1, l = 1.$
- \* Step  $k$  : Try to eliminate entries  $a_{k+1,l}, a_{k+2,l}, \ldots, a_{m,l}$ .
- \* Do pivoting if necessary and try perform Gaussian Elimination.

\* If the sub-column is all zero, set  $l := l + 1$  and repeat.

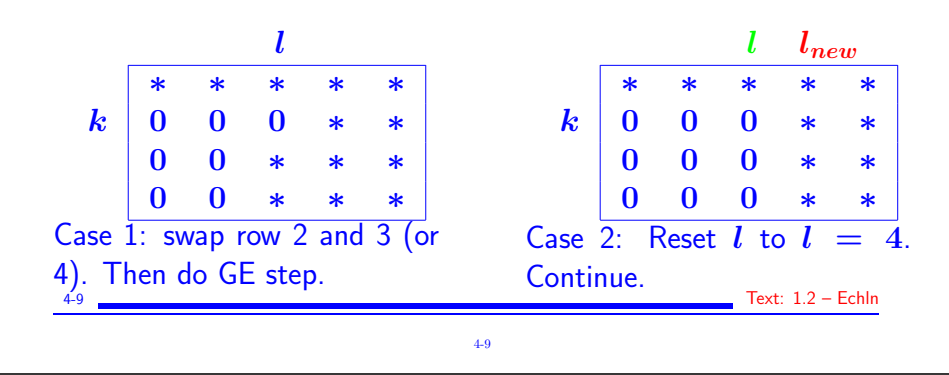

# The reduced row echelon form

Definition : A matrix is in reduced echelon form (or reduced row echelon form) if: and the state of the Matlab: rref

[1-3] It is in echelon form and, in addition,

- 4. The leading entry in each nonzero row is 1.
- 5. Each leading 1 is the only nonzero entry in its column.

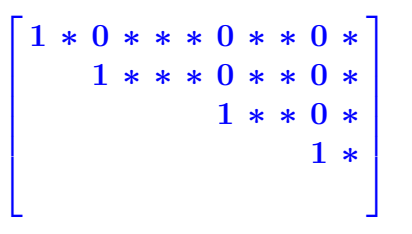

 $\sqrt{2\pi}$  How would you obtain the rref from the standard echelon form?

4-11

4-11 Text: 1.2 – Echln

Terminology: Pivots, and pivot columns

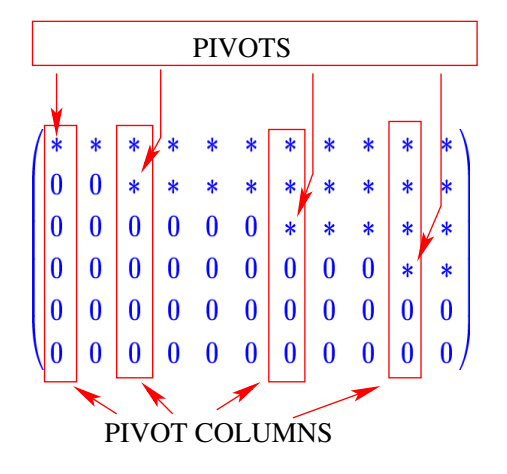

 $\triangleright$  Important in capturing the span of the columns of  $\overline{A}$  (called the range of  $A$  - to be covered in detail later)

4-10 Text: 1.2 – Echln 4-10

Any nonzero matrix may be row reduced (i.e., transformed by elementary row operations) into more than one matrix in echelon form, using different sequences of row operations.

➤ However, the reduced echelon form one obtains from a matrix is unique:

Each matrix is row equivalent to one and only one reduced echelon matrix.

► Remember that the permissible row operations are:

1) Interchange; 2) addition; 3) scaling.

4-12

## Pivot position

 $\blacktriangleright$  A pivot position in a matrix A is a location in A that corresponds to a leading 1 in the reduced echelon form of  $A$ . A pivot column is a column of  $\vec{A}$  that contains a pivot position.

$$
\begin{bmatrix}\n\boxed{1} * 0 * * * 0 * * 0 * \\
\boxed{1} * * * 0 * * 0 * \\
\boxed{1} * * 0 * \\
\boxed{1} * * 0\n\end{bmatrix}
$$

 $\blacktriangleright$  In this example, the pivot columns are 1, 3, 7, and 10

 $\sqrt{2n}$  Find out how to get the pivot positions from matlab's rref

4-15

#### Example with standard echelon Form

Example: Row reduce the matrix  $\vec{A}$  below to echelon form, and locate the pivot columns of A.

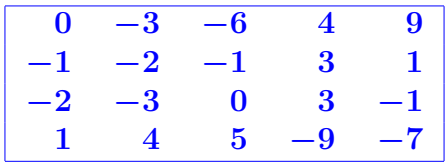

Solution: The top of the leftmost nonzero column is the first pivot position. A nonzero entry, or pivot, must be placed in this position.

➤ Interchange rows 1 and 4 (note: in reality it is preferable to interchange rows 1 and 3. Why?)

4-16

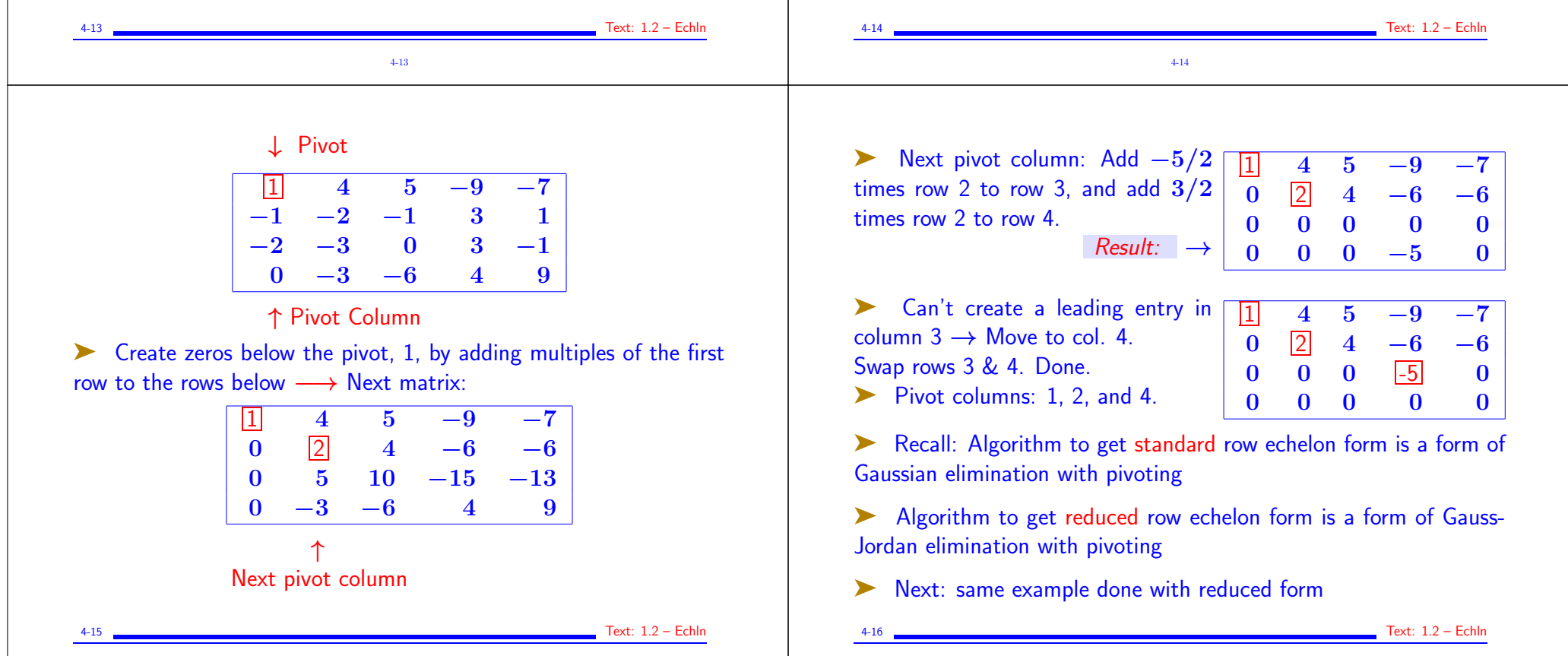

### Same example with reduced echelon Form

- 
- Initial matrix below. First step same: swap rows 1 & 4

 $\begin{array}{cccc} 0 & -3 & -6 & 4 & 9 \\ -1 & -2 & -1 & 3 & 1 \end{array}$  $-1$   $-2$   $-1$  3 1  $-2$   $-3$  0 3  $-1$ <br>1 4 5  $-9$   $-7$  $15 - 9 -7$  $\frac{1}{4}$  4 5 −9 −7  $\begin{array}{cccc} -1 & -2 & -1 & 3 & 1 \end{array}$  $\left. \begin{array}{cc} -2 & -3 & 0 & 3 & -1 \end{array} \right|$  $\begin{array}{cccc} 0 & -3 & -6 & 4 & 9 \end{array}$ 

• Next: Create zeros below the pivot, 1, by adding multiples of the first row to the rows below it.

4-17

APPLICATIONS OF THE ECHELON FORM [1.3]

4-19

−→ Next matrix:

#### • Scale 2nd row:

 $\frac{11}{1}$  4 5 −9 −7  $\begin{array}{|c|c|c|c|c|}\n\hline\n0 & \boxed{2} & 4 & -6 & -6\n\end{array}$  $\begin{array}{cccc} 0 & 5 & 10 & -15 & -15 \end{array}$  $0 -3 -6 4 9$  $\frac{11}{1}$  4 5 −9 −7  $\begin{array}{|c|c|c|c|c|}\hline 0 & \boxed{1} & 2 & -3 & -3 \ \hline \end{array}$  $\begin{array}{cccc} 0 & 5 & 10 & -15 & -15 \end{array}$  $0 -3 -6 4 9$ 

4-17 Text: 1.2 – Echln

• Next step: create zeros in  $\bullet$  Move *l* to column 4; Swap rows column 2 [except position (2,2)] 4 , 5;

 $\begin{array}{cccc} 1 & 0 & -3 & 3 & 5 \end{array}$  $\begin{array}{|c|c|c|c|c|}\n0 & 1 & 2 & -3 & -3\n\end{array}$  $\begin{bmatrix} 0 & 0 & 0 & 0 & 0 \end{bmatrix}$  $0 \t 0 \t -5 \t 0$ 

 $\begin{array}{cccc} 1 & 0 & -3 & 3 & 5 \end{array}$  $\begin{array}{ccc} 0 & \boxed{1} & 2 & -3 & -3 \\ 0 & 0 & 0 & \boxed{-5} & 0 \end{array}$  $\mathbf{0}$   $\mathbf{0}$ 0 0 0 0 0

Scale row 3 **• Finally:** create zeros in column 4 except position (3,4).

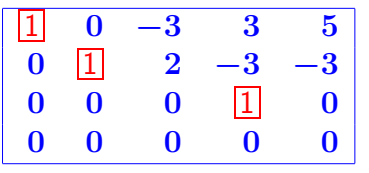

 $\frac{1}{2}$  0 −3 0 5  $\begin{array}{ccc} 0 & 1 & 2 & 0 & -3 \\ 0 & 0 & 0 & 1 & 0 \end{array}$  $\boxed{1}$ 0 0 0 0 0

▶ Pivot positions: 1, 2, 4. They are (always) identical with those obtained from Standard Row Echelon form.

4-18 Text: 1.2 – Echln 4-18

### Solving a general linear system

Question: What are \*all\* the solutions of a linear system  $[A, b]$ 

▶ Recall that we have 3 scenarios: 1) 0 solution; 2) infinitely many sols.; 3) exactly one solution.

4-20

- ➤ Set is called "general solution" or "complete solution"
- ▶ Answer provided by echelon form [reduced or standard]

Step 1 Form the augmented system  $[A, b]$ 

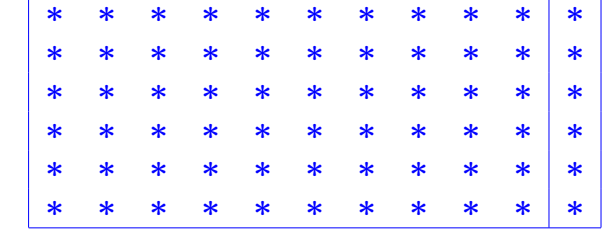

4-20 Text: 1.3 – Echln2

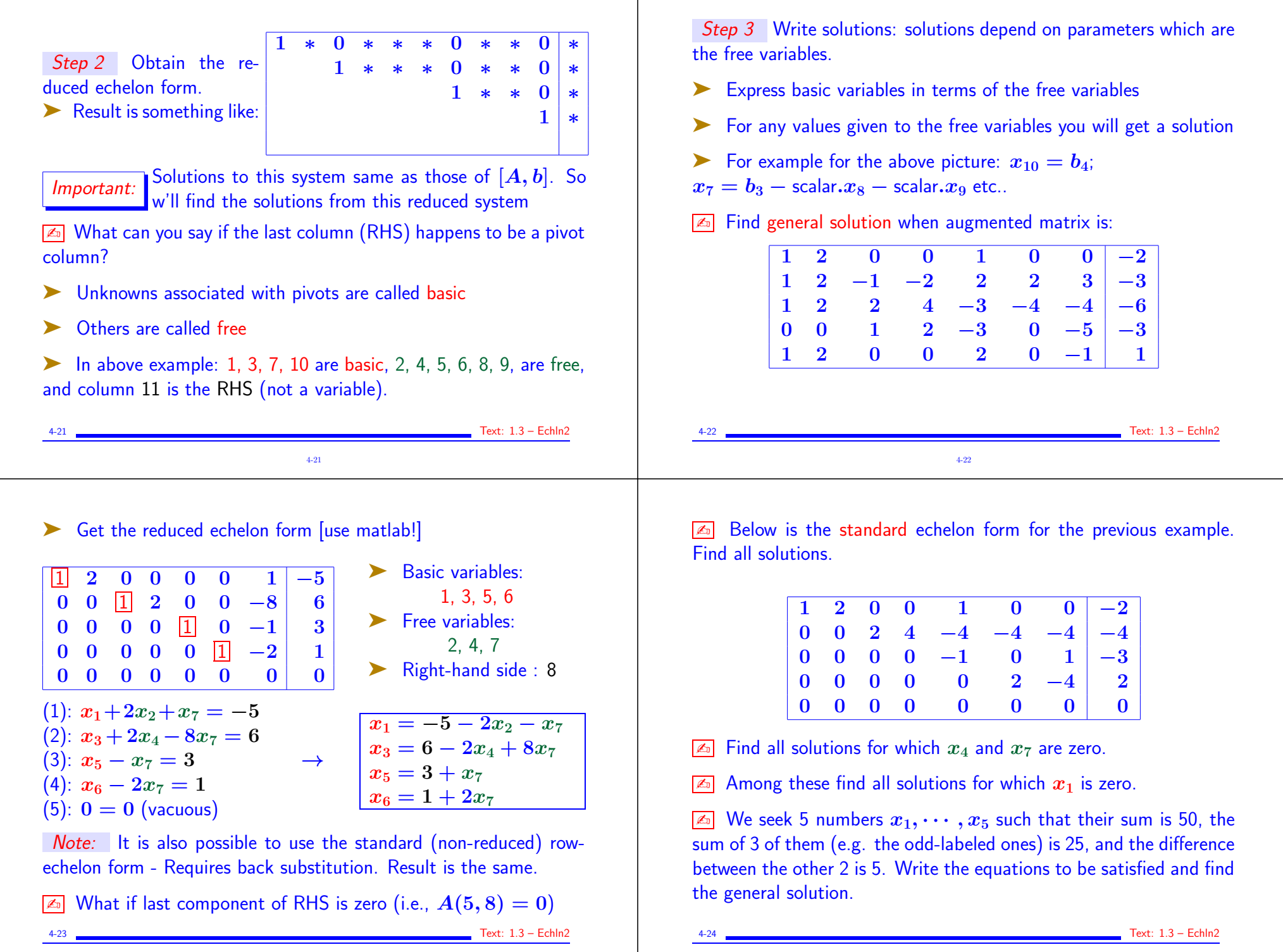

 $4 - 24$